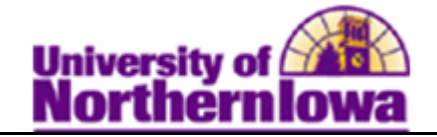

## **Requesting Enrollment Verification Reports**

**Purpose**: Use the **Enrollment Verification** feature to view the history of a student's enrollment verification requests and request enrollment verification reports for students. The following instructions describe how to request enrollment verification.

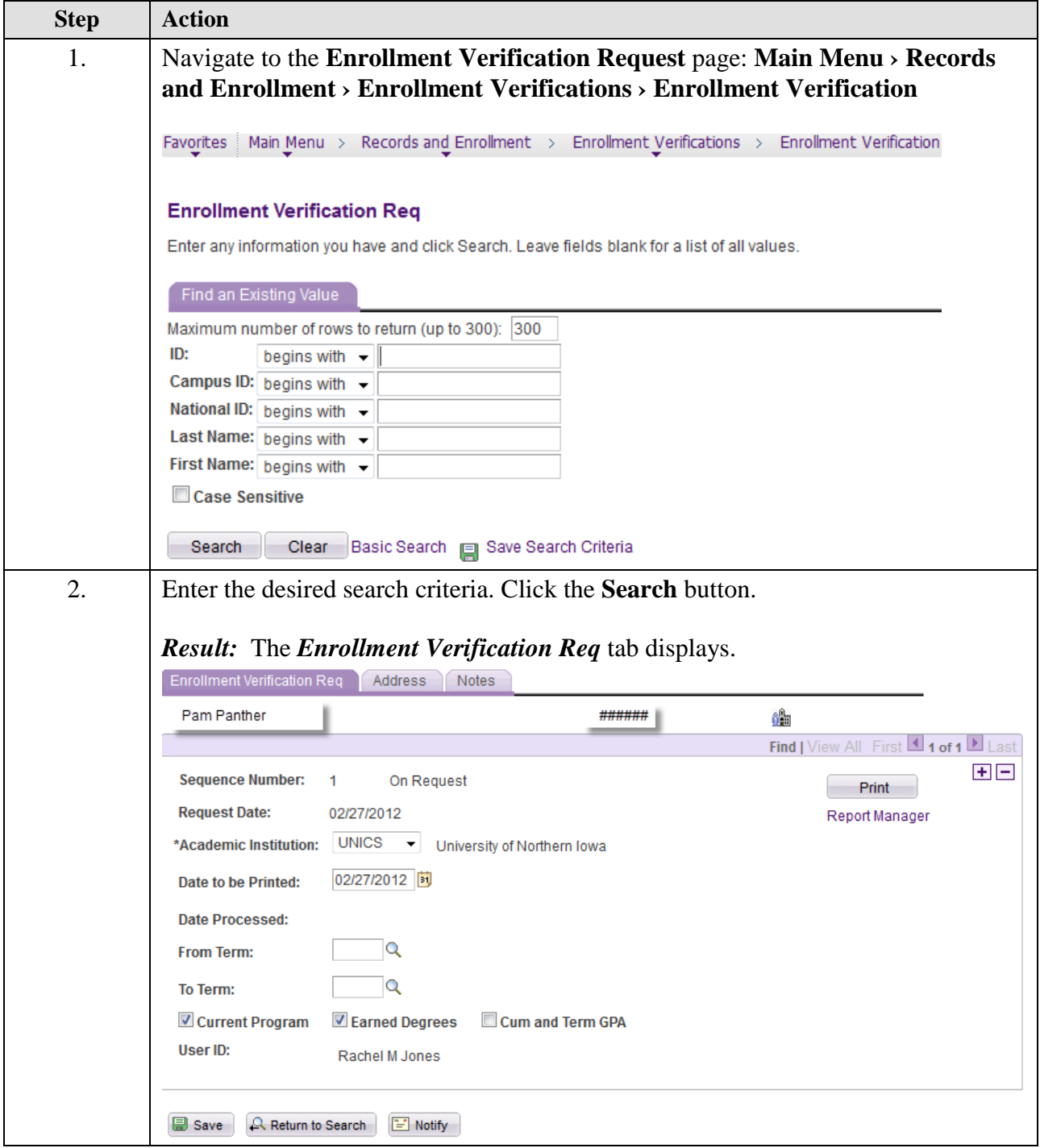

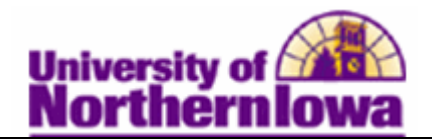

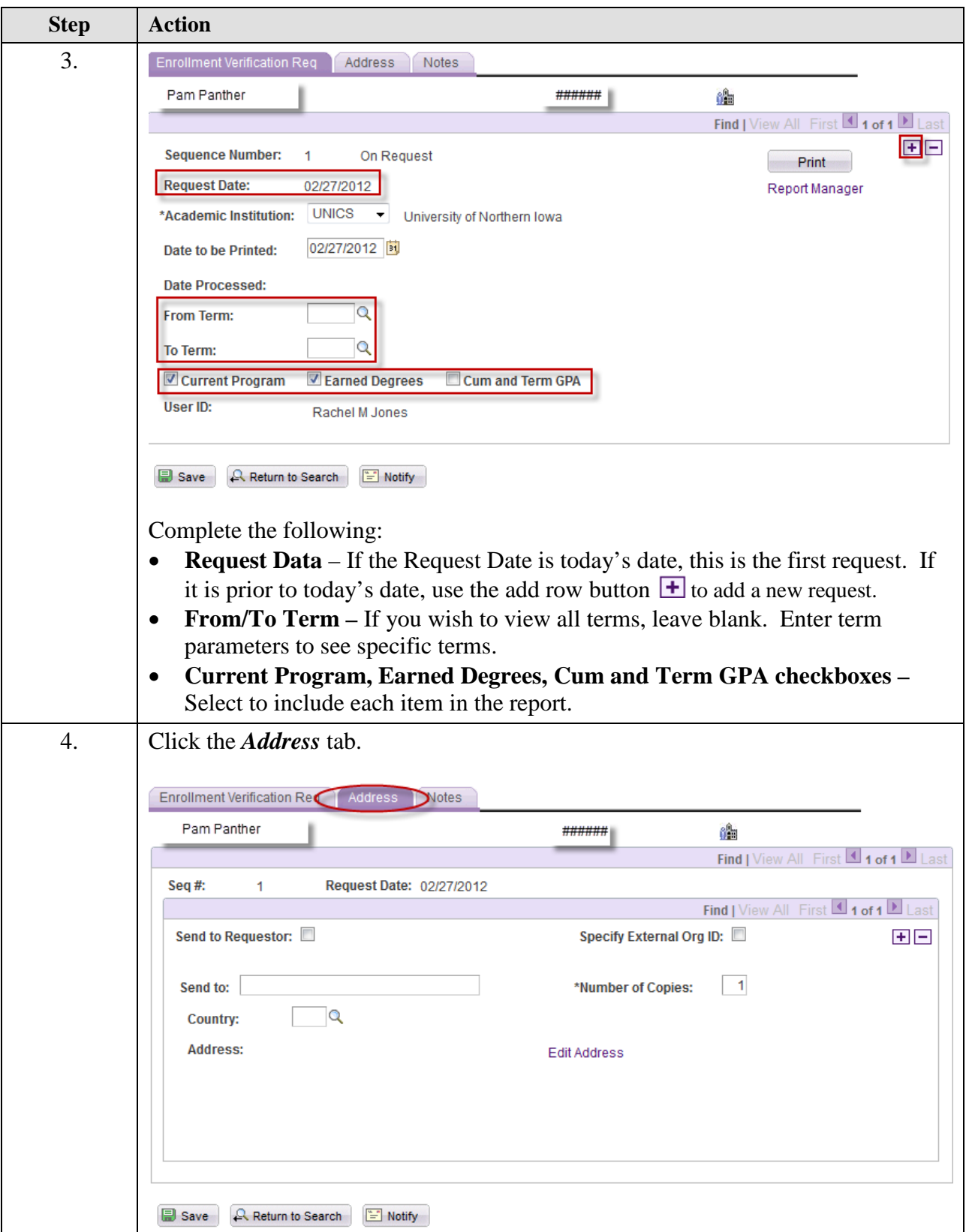

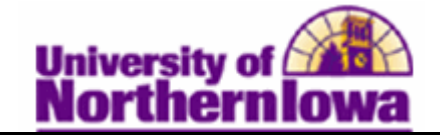

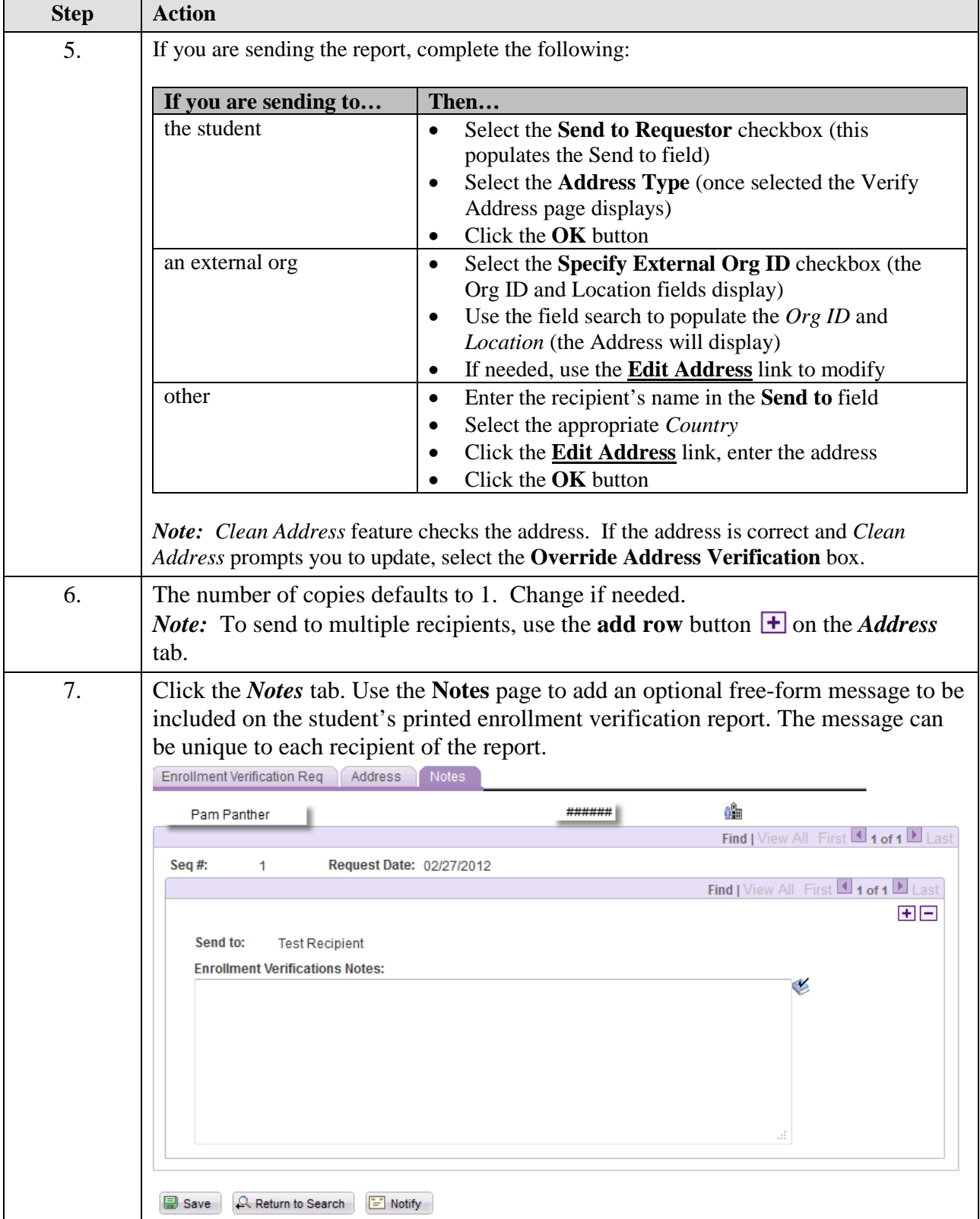

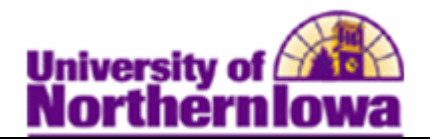

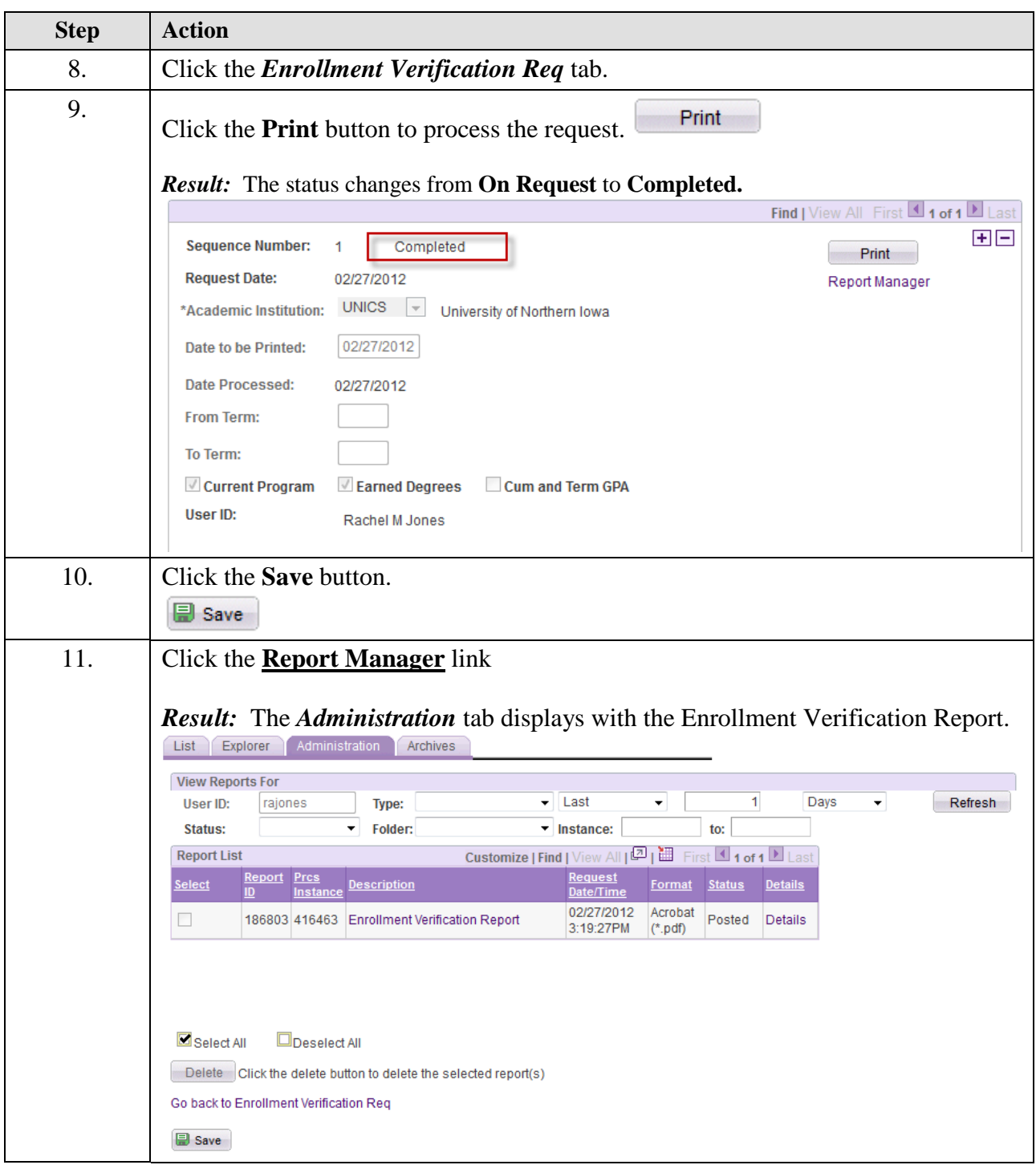

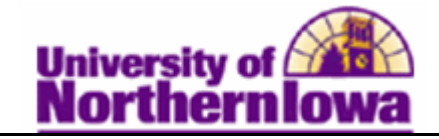

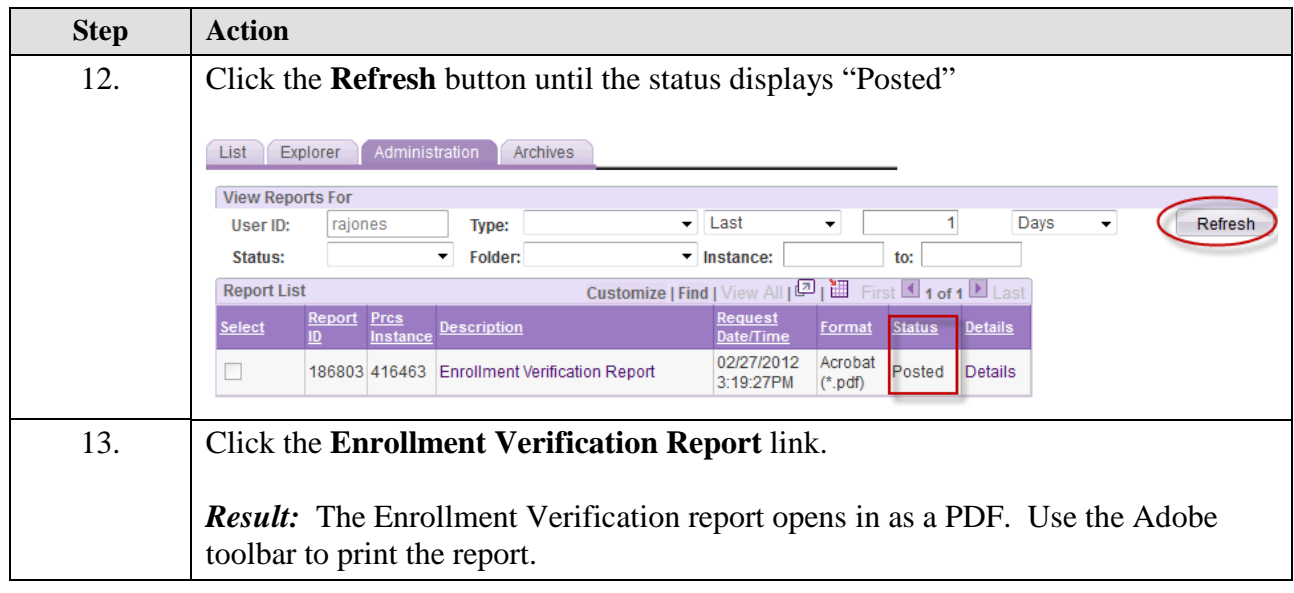